https://www.100test.com/kao\_ti2020/142/2021\_2022\_\_E5\_88\_A8\_ E6\_A0\_B9\_E6\_8C\_96\_E5\_c101\_142793.htm Windows  $2000$ 

 $IT168$ 

DHCP Reported the UP

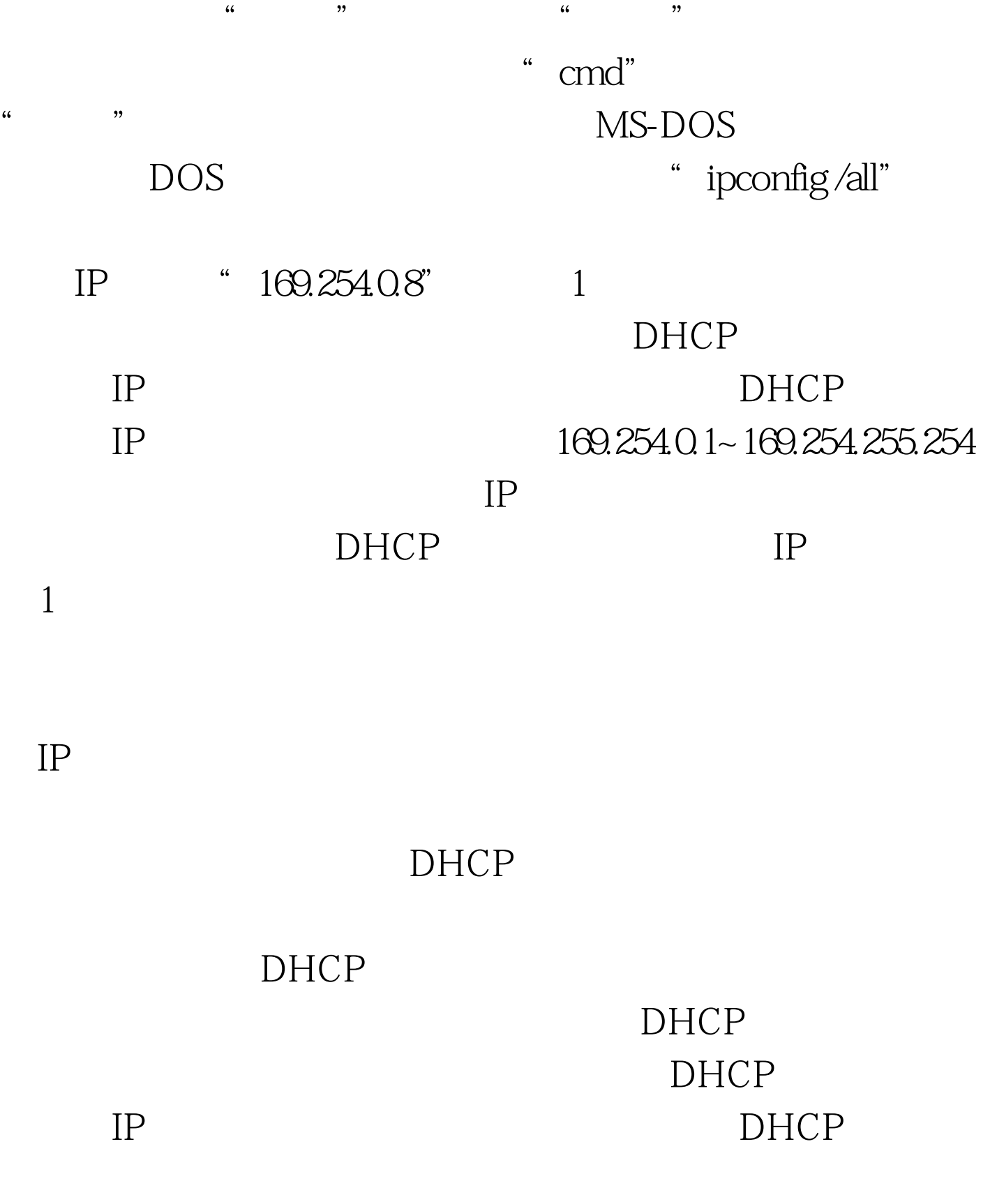

 $IP$ 

 $IP$  , we are  $T$ 

DHCP

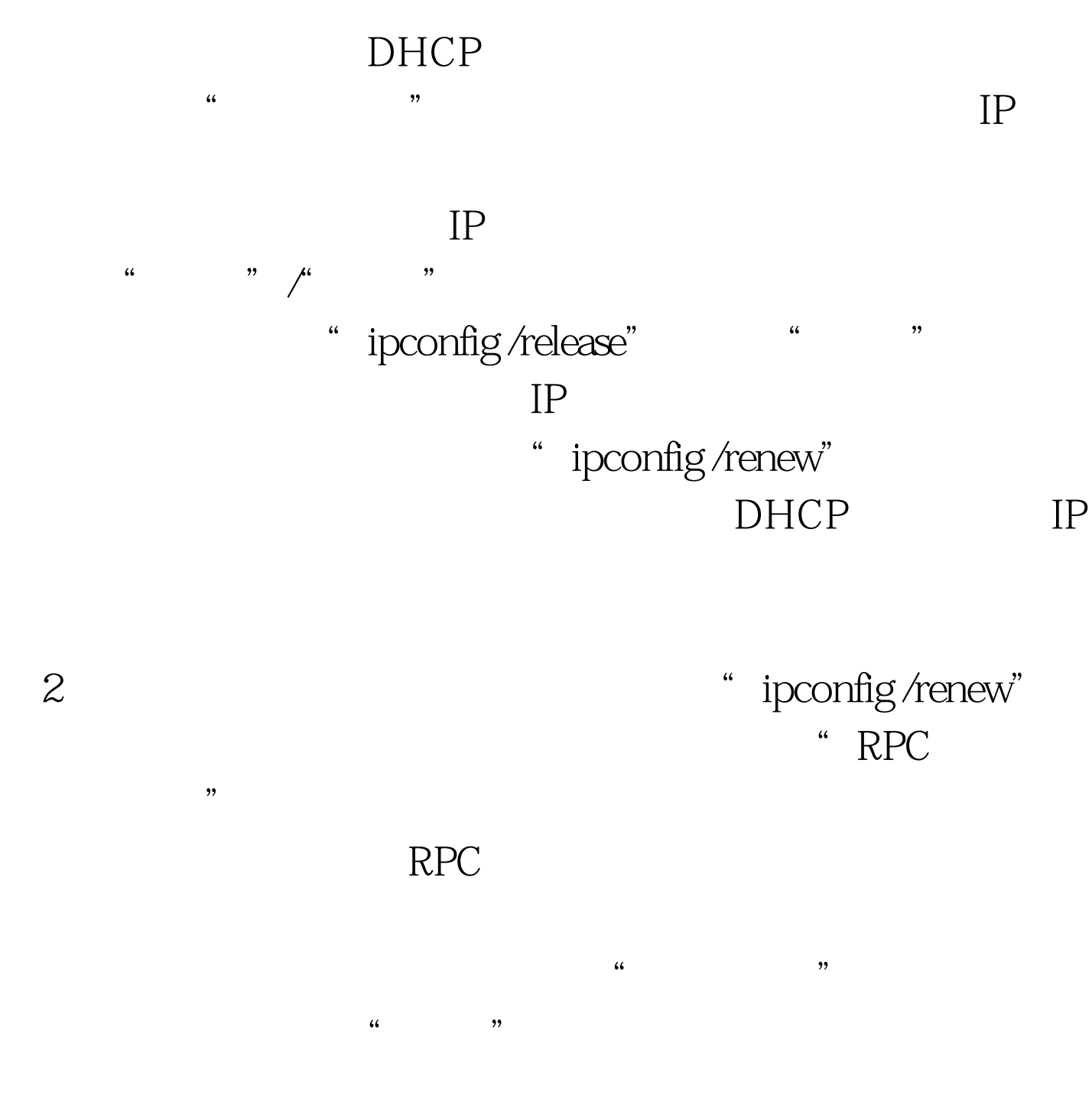

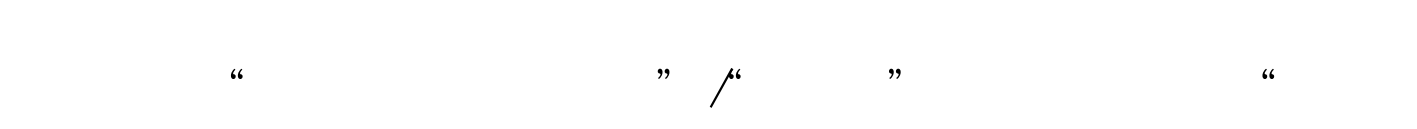

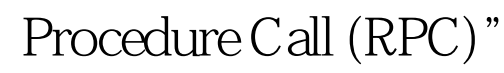

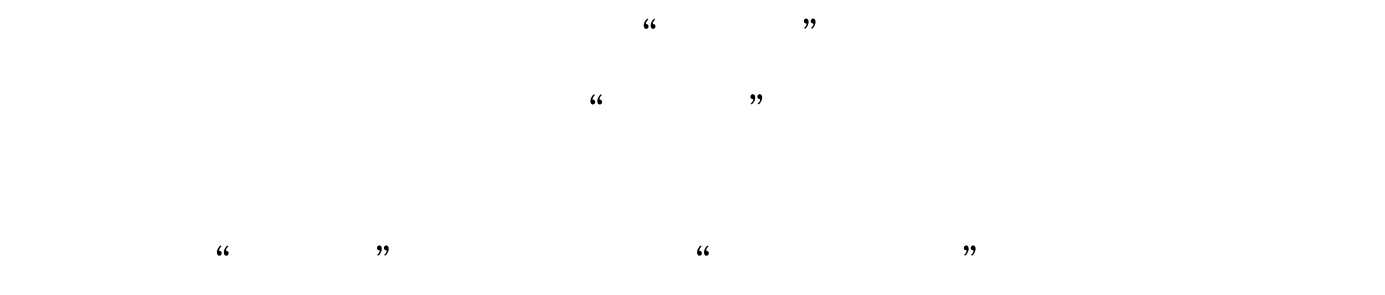

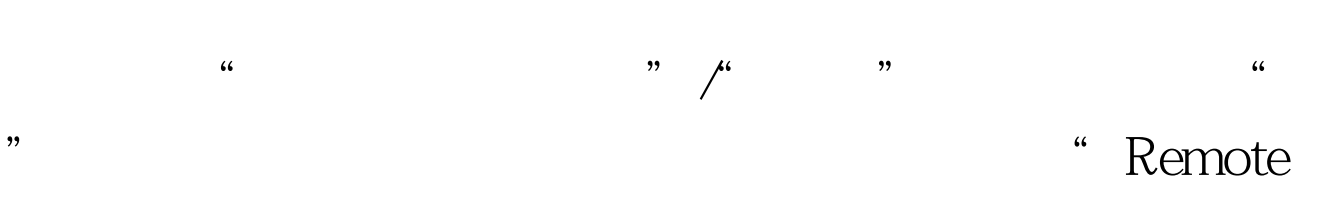

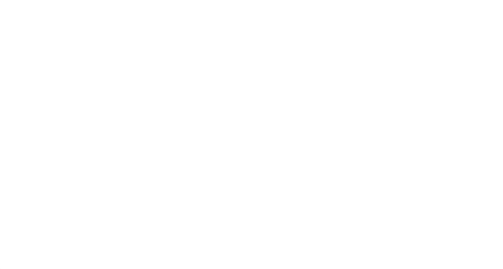

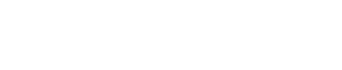

 $\frac{1}{2}$  , and  $\frac{1}{2}$  , and  $\frac{1}{2}$  , and  $\frac{1}{2}$  , and  $\frac{1}{2}$  , and  $\frac{1}{2}$  , and  $\frac{1}{2}$  , and  $\frac{1}{2}$  , and  $\frac{1}{2}$  , and  $\frac{1}{2}$  , and  $\frac{1}{2}$  , and  $\frac{1}{2}$  , and  $\frac{1}{2}$  , and  $\frac{1}{2}$  , a

DHCP IP

" DHCP Client"

DHCP IP " DHCP Client" ,  $\frac{1}{2}$  ,  $\frac{1}{2}$  ,  $\frac$ "
DHCP Client"  $\frac{1}{\sqrt{N}}$ " DHCP Client"

> " ipconfig /renew" DHCP IP

> > 100Test www.100test.com